## **Schedule Code Generator for SubSystem**

Given an affine system with subsystems/useEquations, this page shows how to specify the targetmapping for the system and generate the code.

## **Example program with subsystem**

The following code is the alpha program for matrix matrix multiplication with dot-product subsystem.

```
affine matrix product SubSyst \{N,K,M \mid N>0 \& K>0 \& M > 0\} // Product
between a N*K matrix and a K*M matrix
input
     float A \{i, k \mid 0 \le i \le N \le 0 \le k \le K\};
     float B \{k, j \mid 0 \le k \le K \le 0 \le j \le M\};
output
     float C \{i, j \mid 0 \le i \le N \le 0 \le j \le M\};
let
    use \{iP, jP|0\le iP\le N \le 0\le jP\le M\} dot product[K]
((pi,pj,k->pi,k)@A,(pi,pj,k->k,pj)@B) returns (C);
.
affine dot product \{N | N>0\} // Product between 2 vector of size N
input
     float vect1 \{i \mid \theta \le i \le N\};
     float vect2 \{i \mid \theta \le i \le N\};
output
      float Res;
local
     float temp \{i \mid \theta \le i \le N\};
let
    temp[i] = case\{i|i==0\} : vect1[0] * vect2[0];
          \{i \mid 0 < i < N\} : temp[i-1] + vect1[i]*vect2[i];
     esac;
    Res[] = temp[N-1];.
```
The program contains two systems. The dot product system takes two vectors as inputs and computes the doc product of these two vectors. The matrix\_product\_SubSyst computes matrix  $C=A*B$ , the (ip,jp)th element for the answer matrix C is computed by calling the dot product subsystem, and the (ip)th row of A, and (jp)th column of B is passed as input to the subsystem call. Last

update:<br>2014/07/07 schedule\_code\_generator\_for\_code\_with\_subsystem https://www.cs.colostate.edu/AlphaZ/wiki/doku.php?id=schedule\_code\_generator\_for\_code\_with\_subsystem&rev=1404763468 14:04

## From:

<https://www.cs.colostate.edu/AlphaZ/wiki/> - **AlphaZ**

## Permanent link:

**[https://www.cs.colostate.edu/AlphaZ/wiki/doku.php?id=schedule\\_code\\_generator\\_for\\_code\\_with\\_subsystem&rev=1404763468](https://www.cs.colostate.edu/AlphaZ/wiki/doku.php?id=schedule_code_generator_for_code_with_subsystem&rev=1404763468)**

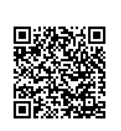

Last update: **2014/07/07 14:04**